# **python\_template Documentation**

*Release 0.1 alpha*

**Daniel G. A. Smith**

**Jan 24, 2019**

## **Contents**

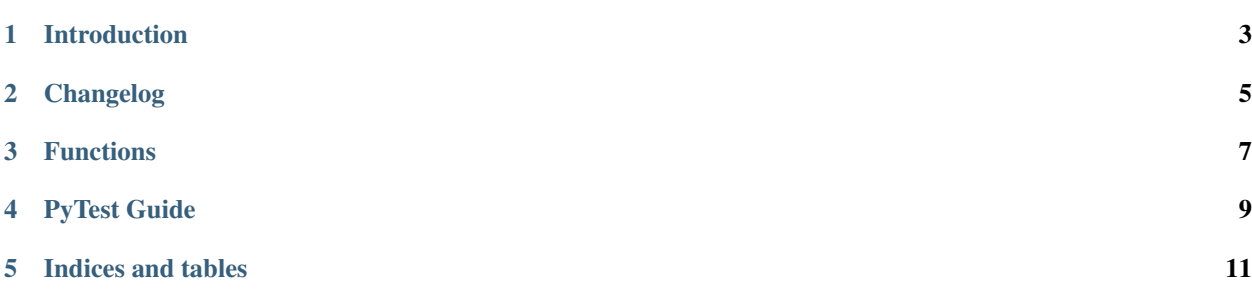

Contents:

Introduction

<span id="page-6-0"></span>Introductory text.

## Changelog

## <span id="page-8-0"></span>**2.1 v0.1.0 (June 15, 2017)**

• Initial project is up and running.

## Functions

<span id="page-10-1"></span><span id="page-10-0"></span>We have a simple function that adds two numbers

python\_template.**add**(*x*, *y*)

The sum of two numbers.

#### **Parameters**

- x (*(int, float)*) The first number to be added.
- y (*(int, float)*) The second number to be added.

Returns ret – The sum of the inputs a and b

Return type (int, float)

#### **Notes**

Python will often convert the types of the input values. For example if the input of x and y are integers the result will be in an integer. However if the input is a integer and a float a float will be returned.

#### **Examples**

Adding two integers together:

**>>>** add(5, 3) 8

An example of mixed input type:

**>>>** add(5.0, 3) 8.0

We also have the popular Levenshtein distance estimator

#### python\_template.text.**levenshtein**(*seq1*, *seq2*)

Function to compute the Levenshtein distance between two strings. Reference: [https://en.wikipedia.org/wiki/](https://en.wikipedia.org/wiki/Levenshtein_distance) [Levenshtein\\_distance](https://en.wikipedia.org/wiki/Levenshtein_distance)

#### Parameters

- **seq1** (*str*) The first string to compare
- seq2 (*str*) The second string to compare

Returns distance – The Levenshtein distance between two strings

Return type int

#### **Notes**

The Levenshtein distance between two words is the minimum number of single-character edits required to change one word into the other. This is often very useful for finding approximate string matches. For example throwing an error with suggestions due to a keyword mismatch.

#### **Examples**

Find the distance between kitten and sitting:

**>>>** levenshtein("kitten", "sitting") 3

PyTest Guide

<span id="page-12-0"></span>This is a quick guide for PyTest. See [PyTest.](https://docs.pytest.org/en/latest/)

Indices and tables

- <span id="page-14-0"></span>• genindex
- modindex
- search

## Index

## A

add() (in module python\_template), [7](#page-10-1)

### L

levenshtein() (in module python\_template.text), [7](#page-10-1)